# worldpay

# **OmniToken Translator Transaction Info**

The Token Translator functionality enables you submit a low value token in a request and receive PAN information in the response. This provides merchant the capability of allowing a third party service provider to access PAN information without accessing the information themselves. This methodology provides the third party the information they require to provide their service, while continuing to insulate merchant systems from contact with the PAN information.

The basic steps to this process are as follows:

- 1. The merchant obtains a low value token either via eProtect (i.e., normal operation of eProtect provides a LVT in place of the PAN) or by sending a transaction to the Worldpay eComm platform requesting a low value token in place of the submitted high value token.
- 2. The merchant supplies the low value token to their third party service provider. The lifespan of the LVT is 24 hours.
- 3. The third party service provider submits a request to translate the LVT and receives the PAN in the response message, allowing them to provide their service. The service provider can submit requests either as online or batch transactions.
- 4. The third party service provider supplies the merchant the required information.

This document discusses the transactional requirements for Step 3, including the message structure and element definitions, as well as testing requirement. The document has the following sections:

- **•** [Example Account Number Access Requests and Responses](#page-0-0)
- **•** [Testing Account Number Access Transactions](#page-5-0)
- **•** [cnpAPI Elements](#page-6-0)

### <span id="page-0-0"></span>**Example Account Number Access Requests and Responses**

This section provides information about the structure of both the Online and Batch versions of the Account Number Access Request and Response messages. Each section shows a high level view of the transaction, with links to the element definitions, followed by one or more cnpAPI examples.

### **Online Account Number Access Request Transaction**

You must structure your Online Account Number Access request as shown below.

#### Document Version 2.0

[<onlineAccountNumberAccessRequest](#page-12-0) version="12.2 xmlns="http://www.vantivcnp.com/schema" merchantId="100">

- [<authentication](#page-6-1)>
	- [<user>](#page-18-0)User Name</user>
	- [<password](#page-14-1)>Password</password>
- </authentication>
- [<translateToAccountNumberRequest](#page-16-0) id="GCQueryAuth" reportGroup = "Mer5PM1" customerId="1">
	- [<orderId](#page-14-0)>Optional Merchant Assigned Value</orderId>
	- [<paypageRegistrationId](#page-14-2)>Low Value Token</paypageRegistrationId>
- </translateToAccountNumberRequest>
- </onlineAcountNumberAccessRequest>

#### **Example: onlineAccountNumberAccessRequest Transaction**

```
<onlineAccountNumberAccessRequest version="12.2" xmlns="http://www.vantivcnp.com/schema"
 merchantId="100">
 <authentication>
   <user>User Name</user>
   <password>Password</password>
 </authentication>
 <translateToAccountNumberRequest id="translate1" reportGroup="abcde"
 customerId="05555">
   <orderId>12345654321</orderId>
   <paypageRegistrationId>amNDNkpWckGN4Skh1TTQ1Z</paypageRegistrationId>
 </translateToAccountNumberRequest>
</onlineAccountNumberAccessRequest>
```
### **Online Account Number Access Response**

For an Online request, the system returns a response message using the following structure:

```
<onlineAccountNumberAccessResponse version="12.2" xmlns="http://www.vantivcnp.com/schema" 
response="0" message="Valid Format">
```

```
<translateToAccountNumberResponse id="12345" reportGroup="xlateNum">
```

```
<orderId>Value from Request</orderId>
```
[<card>](#page-10-0)

[<type>](#page-17-0)Type of Card</type>

[<number](#page-12-1)>Account Number</number>

[<expDate](#page-11-0)>The card expiration date</expDate>

```
</card>
```

```
<response>Response Code</response>
```
[<message](#page-11-1)>Explanation of the Response Code</message>

[<responseTime](#page-15-1)>Date and Time of the Response</responseTime>

</translateToAccountNumberResponse>

</onlineAccountNumberAccessResponse>

#### **Example: onlineAccountNumberAccessResponse**

```
<onlineAccountNumberAccessResponse version="12.2"
 xmlns="http://www.vantivcnp.com/schema" response="0" message="Valid Format">
 <translateToAccountNumberResponse id="12345" reportGroup="NumBack">
   <orderId>12345654321</orderId>
   <card>
    <type>VI</type>
    <number>4100200300011001</number>
    <expDate>0421</expDate>
   </card>
   <response>803</response>
   <message>Valid Token</message>
   <responseTime>2018-01-06T16:40:30</responseTime>
 </translateToAccountNumberResponse>
</onlineAccountNumberAccessResponse>
```
### **Batch Account Number Access Request Transaction**

You must structure your Batch Account Number Access request as shown below.

```
<batchAccountNumberAccessRequest version="12.2" numBatchRequests="2" 
xmlns="http://www.vantivcnp.com/schema">
 <authentication>
   <user>User Name</user>
   <password>Password</password>
 </authentication>
 <batchRequest id="12345" numTranslateToAccountNumberRequests="2" merchantId="100">
   <translateToAccountNumberRequest id="GetNum1" reportGroup = "GetNum" customerId="1">
     <orderId>Optional Merchant Assigned Value</orderId>
     <paypageRegistrationId>Low Value Token</paypageRegistrationId>
   </translateToAccountNumberRequest>
.
.
.
```

```
</batchRequest>
```

```
</batchAcountNumberAccessRequest>
```
#### **Example: batchAccountNumberAccessRequest Transaction**

```
<batchAccountNumberAccessRequest version="12.2" xmlns="http://www.vantivcnp.com/schema" 
 numBatchRequests="1">
 <authentication>
   <user>User Name</user>
   <password>Password</password>
 </authentication>
 <batchRequest id="xlateB1" numTranslateToAccountNumberRequests="2" merchantId="100">
```
<translateToAccountNumberRequest id="translate1" reportGroup="abcde" customerId="05555">

<orderId>12345654321</orderId>

```
<paypageRegistrationId>amNDNkpWckGN4Skh1TTQ1Z</paypageRegistrationId>
```
</translateToAccountNumberRequest>

<translateToAccountNumberRequest id="translate2" reportGroup="abcde" customerId="05555">

```
<orderId>12345654322</orderId>
```
<paypageRegistrationId>amNDNkqxtYGN4Skh1TTQ1M</paypageRegistrationId>

```
</translateToAccountNumberRequest>
```
</batchRequest>

```
</batchAccountNumberAccessRequest>
```
### **Batch Account Number Access Response**

For a Batch request, the system returns a response message using the following structure:

```
<batchAccountNumberAccessResponse version="12.2" xmlns="http://www.vantivcnp.com/schema" 
response="0" message="Valid Format" cnpSessionId="987654">
 <batchResponse id="625345" cnpBatchId="8765467" merchantId="100">
   <translateToAccountNumberResponse id="12345" reportGroup="xlateNum">
   <orderId>Value from Request</orderId>
     <card>
      <type>Type of Card</type>
      <number>Account Number</number>
      <expDate>The card expiration date</expDate>
     </card>
     <response>Response Code</response>
     <message>Explanation of the Response Code</message>
```

```
<responseTime>Date and Time of the Response</responseTime>
```

```
</translateToAccountNumberResponse>
```

```
.
.
.
```

```
</batchResponse>
```
</batchAccountNumberAccessResponse>

#### **Example: batchAccountNumberAccessResponse**

```
<batchAccountNumberAccessResponse version="12.2" xmlns="http://www.vantivcnp.com/schema"
 response="0" message="Valid Format" cnpSessionId="82834362428702736">
 <batchResponse id="xlateB1" cnpBatchId="344665 "merchantId="100">
   <translateToAccountNumberResponse id="translate1" reportGroup="abcde">
    <orderId>12345654321</orderId>
    <card>
      <type>VI</type>
      <number>4100200300011001</number>
      <expDate>0421</expDate>
    </card>
    <response>803</response>
    <message>Valid Token</message>
    <responseTime>2018-01-06T16:40:30</responseTime>
   </translateToAccountNumberResponse>
   <translateToAccountNumberResponse id="translate2" reportGroup="abcde">
    <orderId>12345654322</orderId>
    <card>
      <type>MC</type>
      <number>5112010000000003</number>
      <expDate>0421</expDate>
    </card>
    <response>803</response>
    <message>Valid Token</message>
    <responseTime>2018-01-06T16:40:32</responseTime>
   </translateToAccountNumberResponse>
 </batchResponse>
</batchAccountNumberAccessResponse>
```
## <span id="page-5-0"></span>**Testing Account Number Access Transactions**

You can use the following test scenarios to verify your coding of the onlineAccountNumberAccessRequest, as well as various responses. Before you begin, you must contact your Implementation Consultant and arrange for them to create a new Token Translator presenter in the Pre-Live environment. After creation, your Implementation Consultant provides you credentials/Paypage ID.

To test this transaction type, please do the following:

- 1. Navigate to the following web page: <https://www.testvantivcnp.com/checkout/eProtect/validation/prelive/eProtect3.html>
- 2. In the Test Input Fields section (see [Figure 1\)](#page-5-1), enter your assigned Paypage ID. You can change the other fields as desired, or leave the default values.

### <span id="page-5-1"></span>**FIGURE 1** Test Input Fields Section

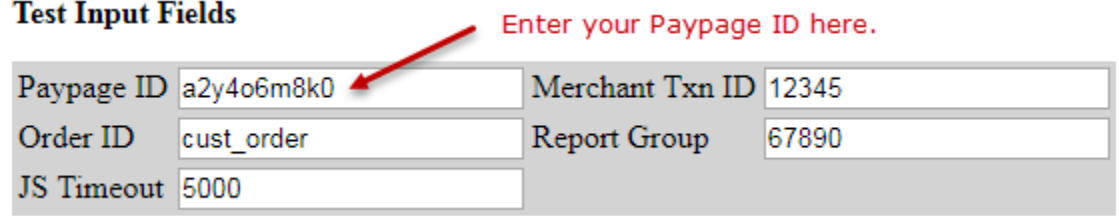

3. In the Checkout Form section, enter a valid test credit card number, as shown in [Figure 2](#page-5-2) and click the **Check out** button.

<span id="page-5-2"></span>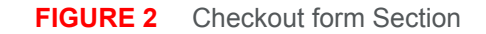

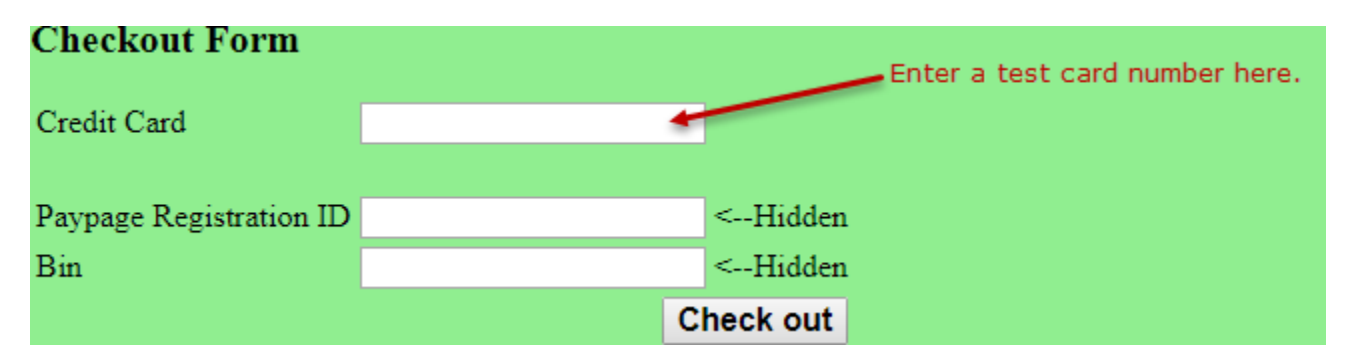

- 4. Copy the generated Paypage Registration ID value from the field of the same name for use in your <translateToAccountNumberRequest> transaction.
- 5. Submit a <translateToAccountNumberRequest> transaction using the PayPage Registration ID obtained in Step 4. Verify the PAN information returned matches the information for the PAN used to create the PayPage Registration ID.

### <span id="page-6-0"></span>**cnpAPI Elements**

This section provides definitions of the elements specific to the transactions used to redeem a low value token for PAN information.

### <span id="page-6-1"></span>**authentication**

The authentication element is a required element of both the onlineAccountNumberAccessRequest and the batchAccountNumberAccessRequest elements. It contains child elements used to authenticate that the request message originated from a valid user.

### **Parent Elements:**

[onlineAccountNumberAccessRequest,](#page-12-0) [batchAccountNumberAccessRequest](#page-6-2)

**Attributes:**

None

**Child Elements:**

Required: [user,](#page-18-0) [password](#page-14-1)

#### **Example: authentication Structure**

<authentication>

<user>User Name</user>

<password>Password</password>

</authentication>

### <span id="page-6-2"></span>**batchAccountNumberAccessRequest**

The batchAccountNumberAccessRequest element is the root element for Account Number Access Request batches. You use this transaction type to exchange batches of merchant provided low value tokens for PAN information.

#### **Parent Elements:**

N/A

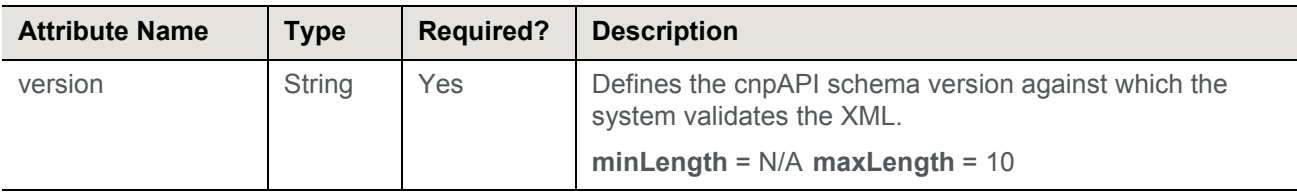

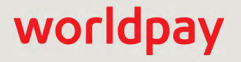

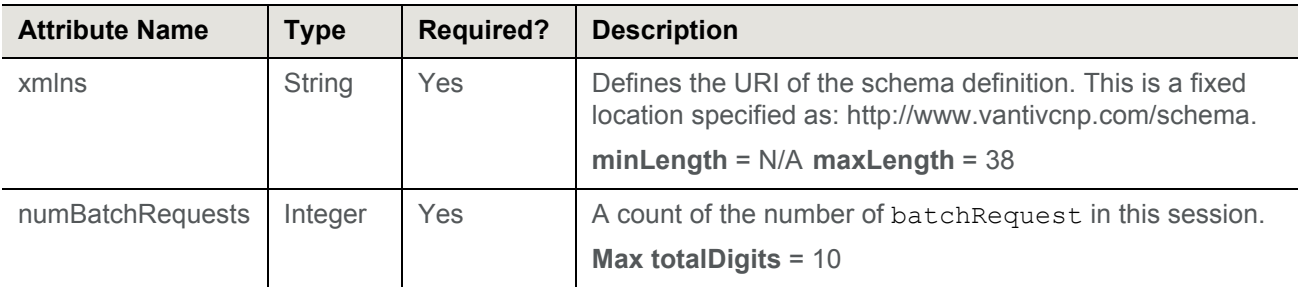

Required: [authentication](#page-6-1), [batchRequest](#page-8-0)

### <span id="page-7-0"></span>**batchAccountNumberAccessResponse**

The batchAccountNumberAccessResponse element is the parent element for the response to batchAccountNumberAccessRequest requests.

### **Parent Elements:**

N/A

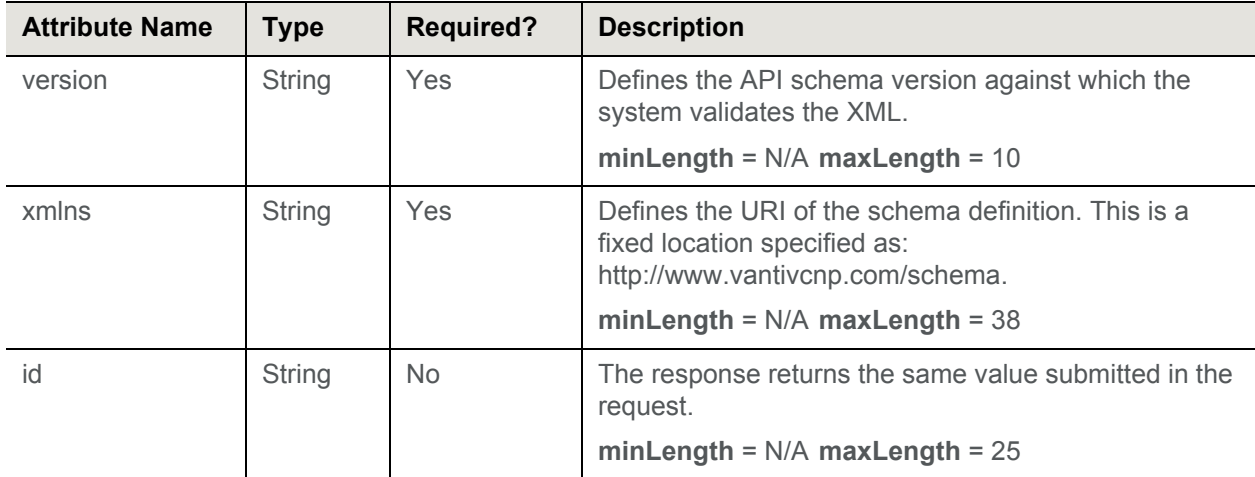

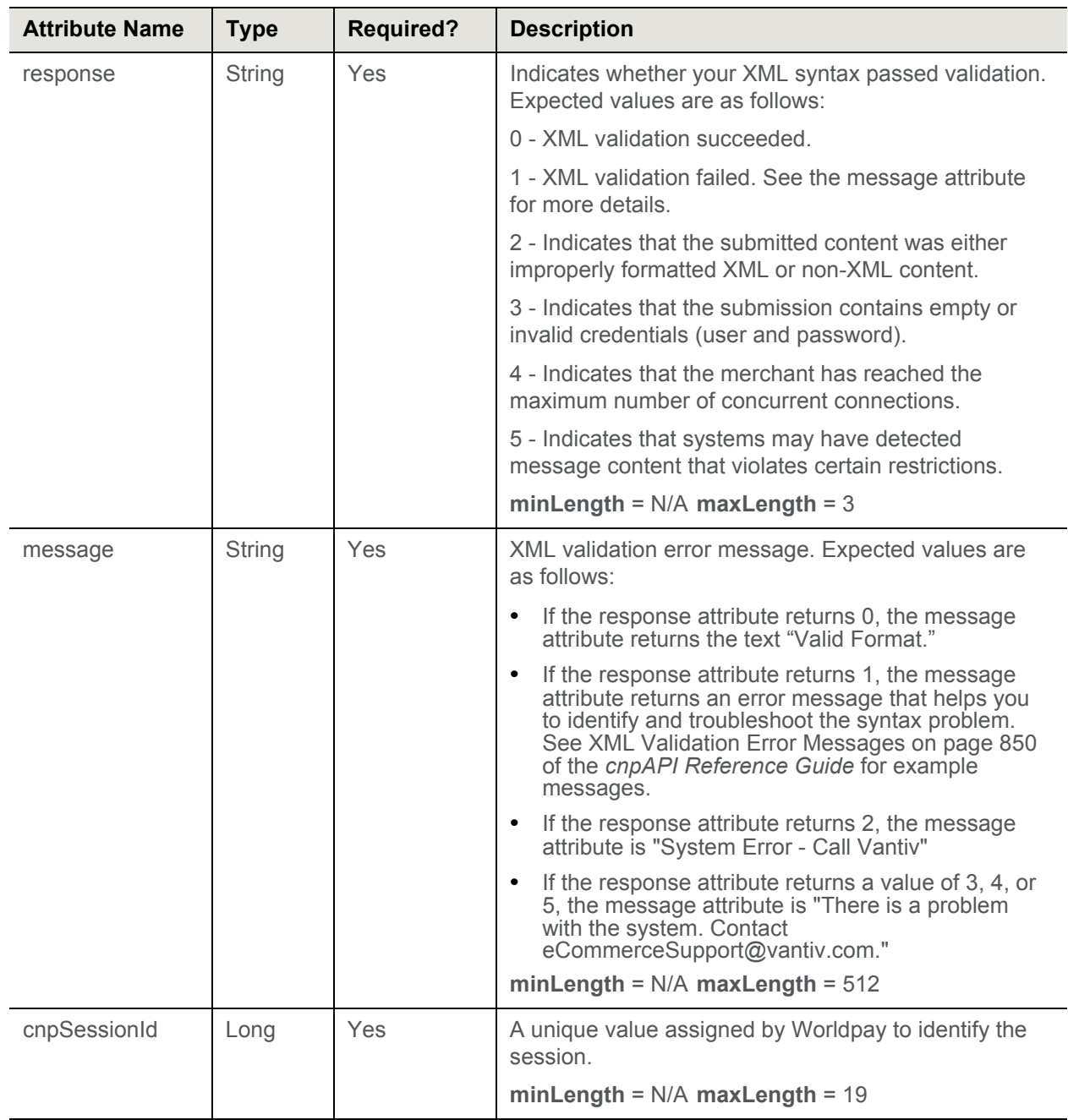

All Required: [batchResponse](#page-9-0)

### <span id="page-8-0"></span>**batchRequest**

This is the parent element for all Account Number Access Request batch requests.

### **Parent Elements:**

[batchAccountNumberAccessRequest](#page-6-2)

#### **Attributes:**

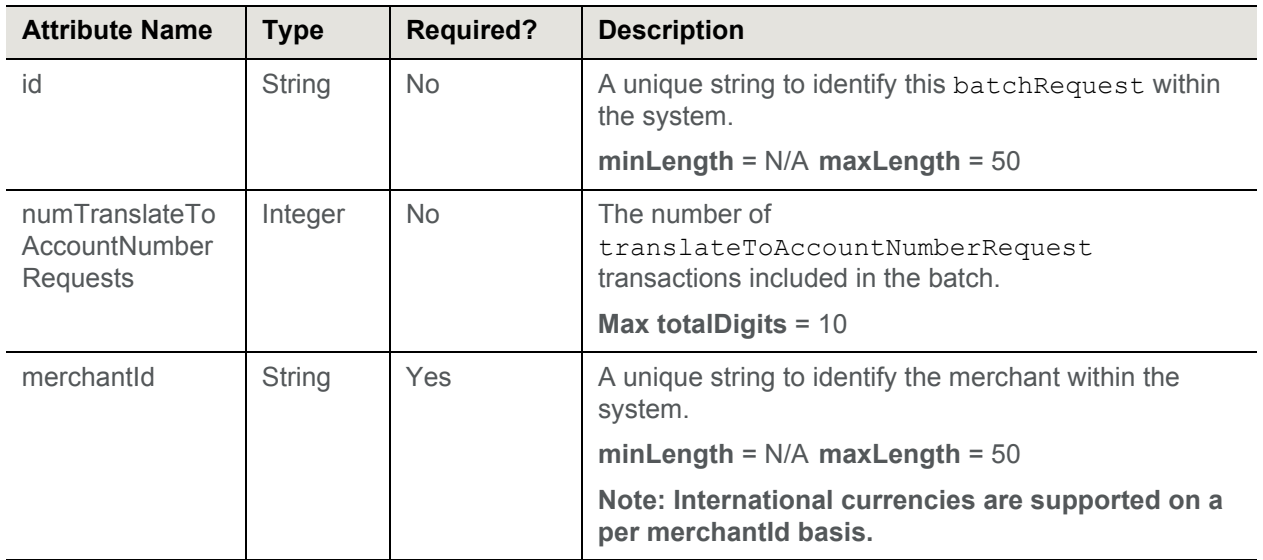

### **Child Elements:**

Required: [translateToAccountNumberRequest](#page-16-0)

### <span id="page-9-0"></span>**batchResponse**

The batchResponse element is the parent element for information returned to you in response to a batch you submitted for processing. It is a child of a batchAccountNumberAcessResponse element.

### **Parent Elements:**

[batchAccountNumberAccessResponse](#page-7-0)

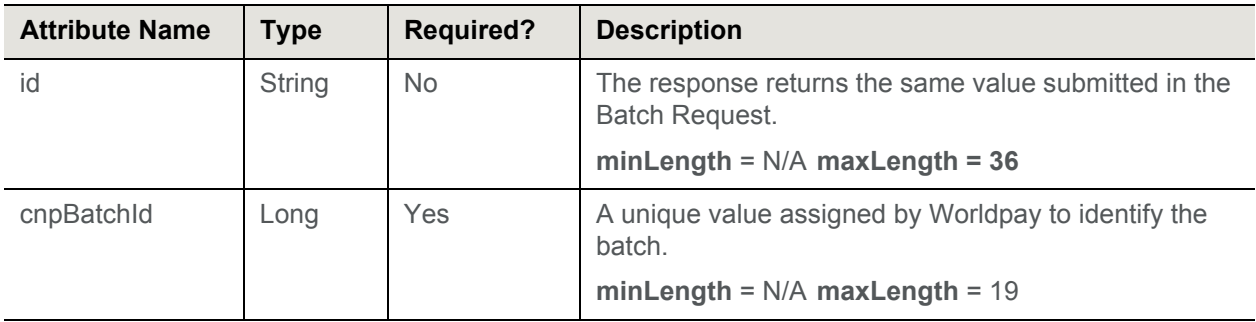

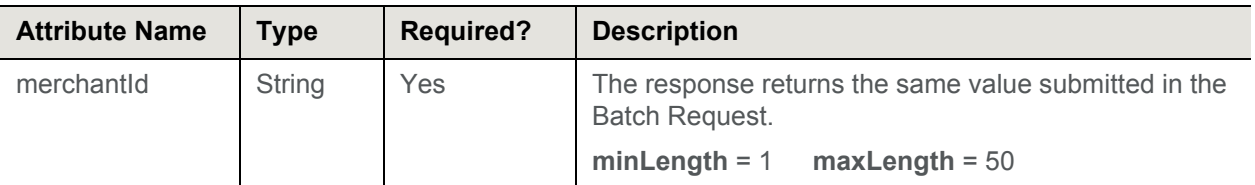

Required[:translateToAccountNumberResponse](#page-16-1)

### <span id="page-10-0"></span>**card**

The card element defines payment card information associated with the submitted low value token. It is an optional child of the translateToAccountNumberResponse element. It is always present, for successful transactions and never present for failed transactions. The system never returns the cardValidationNum element.

#### **Parent Elements:**

[translateToAccountNumberResponse](#page-16-1)

#### **Attributes:**

None

#### **Child Elements:**

[type,](#page-17-0) [number](#page-12-1), [expDate](#page-11-0), [cardValidationNumber](#page-10-1) **(never returned)**

#### **Example: card Structure**

<card>

<type>*Card Type Abbreviation*</type>

<number>*Account Number*</number>

<expDate>*Expiration Date*</expDate>

</card>

### <span id="page-10-1"></span>**cardValidationNumber**

The cardValidationNum element is an optional child of the card element, which provides the CVV2 (Visa), CVC2 (MasterCard), or CID (American Express and Discover) value.

**NOTE:NOTE:**The system never returns the **cardValidationNum** value in the response file.

**Type** = String; **minLength** = N/A; **maxLength** = 4

### **Parent Elements:**

[card](#page-10-0)

**Attributes:**

None

### **Child Elements:**

None

### <span id="page-11-0"></span>**expDate**

The expDate element is a child of the card elements, which specifies the expiration date of the card (format: mmyy). The system returns his value if present in our database and the translate succeeds.

```
Type = String; minLength = 4; maxLength = 4
```
**Parent Elements:**

[card](#page-10-0)

**Attributes:**

None

**Child Elements:**

None

### <span id="page-11-1"></span>**message**

The message element contains a brief definition of the response code returned for the transaction. The table below is a list of the possible response codes (response element) and messages for a translateToAccountNumbeResponse message.

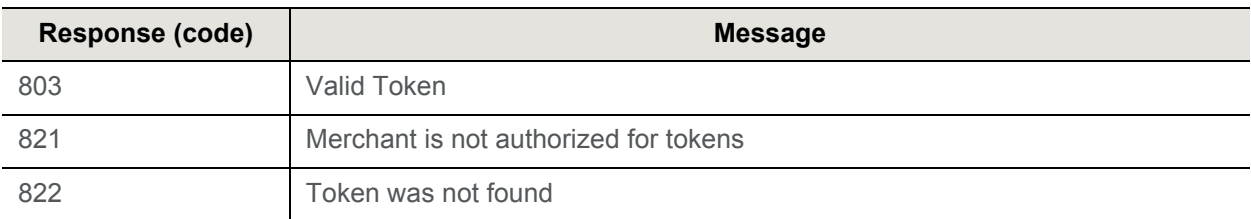

**Type** = String; **minLength** = N/A; **maxLength** = 512

**Parent Elements:**

[translateToAccountNumberResponse](#page-16-1)

**Attributes:**

None

**Child Elements:**

None

### <span id="page-12-1"></span>**number**

The number element defines the account number associated with the submitted low value token.

**Type** = String; **minLength** = 13; **maxLength** = 25

**Parent Elements:**

[card](#page-10-0)

**Attributes:**

None

**Child Elements:**

None

### <span id="page-12-0"></span>**onlineAccountNumberAccessRequest**

The onlineAccountNumberAccessRequest element is the parent element for Account Number Access Request transactions. You use this transaction type to exchange a merchant provided low value token for PAN information.

### **Parent Elements:**

N/A

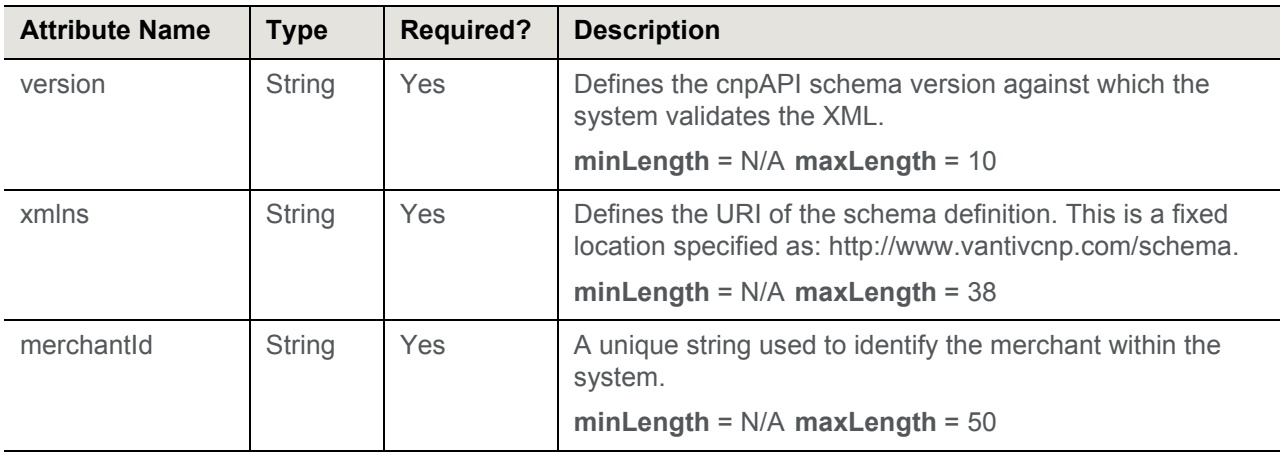

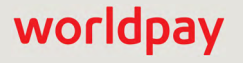

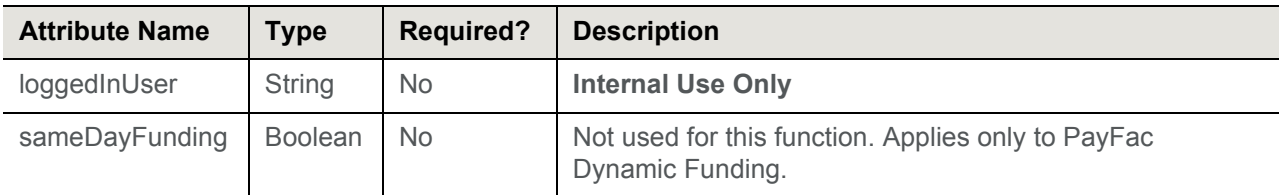

Required: [authentication](#page-6-1), [translateToAccountNumberRequest](#page-16-0)

### <span id="page-13-0"></span>**onlineAccountNumberAccessResponse**

The onlineAccountNumberAccessResponse element is the parent element for the response to onlineAccountNumberAccessRequest requests.

### **Parent Elements:**

N/A

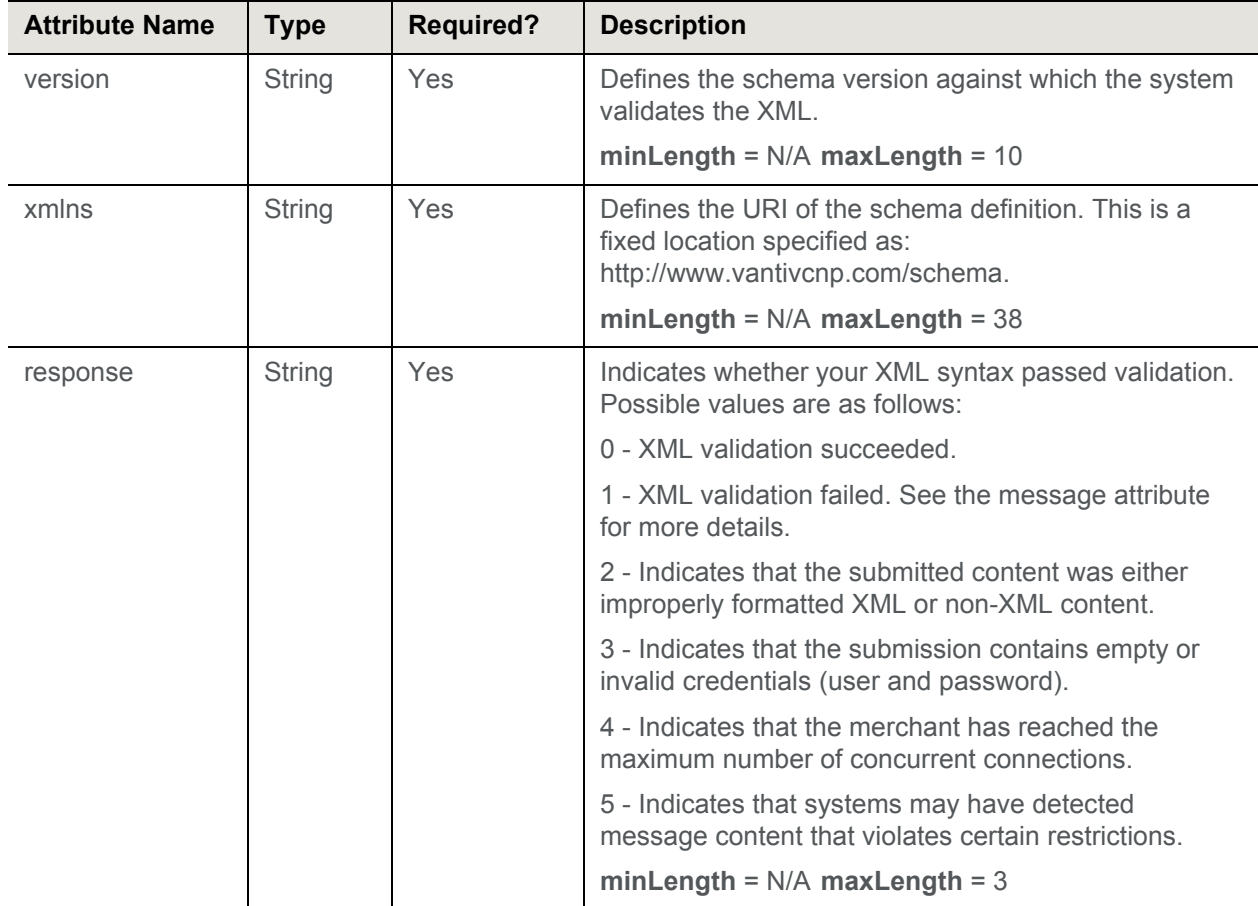

All Required: [translateToAccountNumberResponse](#page-16-1)

### <span id="page-14-0"></span>**orderId**

The orderId element is an optional child of the onlineAccountNumberAccessRequest and defines a submitter-assigned value representing the order in the submitter's system.

**Type** = String; **minLength** = N/A; **maxLength** = 25

#### **Parent Elements:**

[translateToAccountNumberRequest](#page-16-0)

**Attributes:** None

**Child Elements:**

None

### <span id="page-14-1"></span>**password**

The password element is a required child of the authentication element. The system uses it in combination with the user element to authenticate that the message is from a valid source.

**Type** = String; **minLength** = N/A; **maxLength** = 20

#### **Parent Elements:**

[authentication](#page-6-1)

**Attributes:**

None

**Child Elements:**

None

### <span id="page-14-2"></span>**paypageRegistrationId**

The paypageRegistrationId element is the low value token you submit when requesting the associated PAN information.

**Type** = String; **minLength** = N/A; **maxLength** = 512

#### **Parent Elements:**

[translateToAccountNumberRequest](#page-16-0)

**Attributes:**

None

**Child Elements:**

None

### <span id="page-15-0"></span>**response**

The response element contains a three digit numeric code which specifies information about the transaction results (approved or reason for decline). The message element provides a brief definition of the response code. Possible values for the response element in a translateToAccountNumberResponse are listed below.

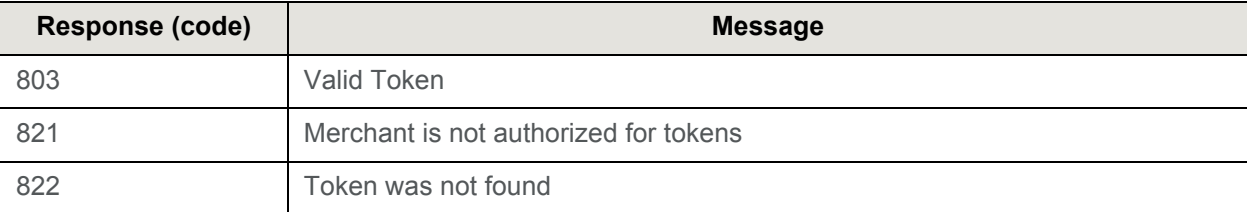

**Type** = String; **minLength** = N/A; **maxLength** = 3

### **Parent Elements:**

[translateToAccountNumberResponse](#page-16-1)

**Attributes:**

None

**Child Elements:**

None

### <span id="page-15-1"></span>**responseTime**

The responseTime element provides a date/time stamp of the response. The format of the element is YYYY-MM-DDTHH:MM:SS. For example, 2018-01-21T11:37:04.

**Type** = dateTime; **minLength** = N/A; **maxLength** = 19

**Parent Elements:**

[translateToAccountNumberResponse](#page-16-1)

#### **Attributes:**

None

**Child Elements:**

None

### <span id="page-16-0"></span>**translateToAccountNumberRequest**

The translateToAccountNumberRequest element is the parent element for the transaction used to exchange a merchant provided low value token for PAN information.

### **Parent Elements:**

[onlineAccountNumberAccessRequest,](#page-12-0) [batchRequest](#page-8-0)

### **Attributes:**

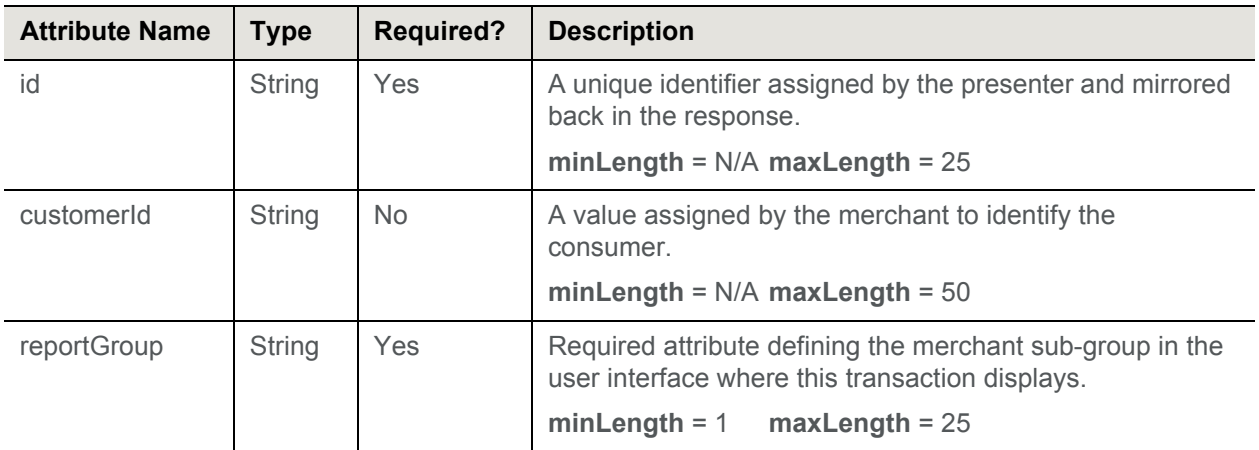

### **Child Elements:**

Required: [paypageRegistrationId](#page-14-2)

Optional: [orderId](#page-14-0)

### <span id="page-16-1"></span>**translateToAccountNumberResponse**

The translateToAccountNumberResponse element is the parent element for information returned to you in response to a translateToAccountNumberRequest transaction.

### **Parent Elements:**

[onlineAccountNumberAccessResponse,](#page-13-0) [batchResponse](#page-9-0)

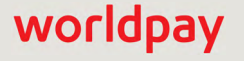

**Attributes:**

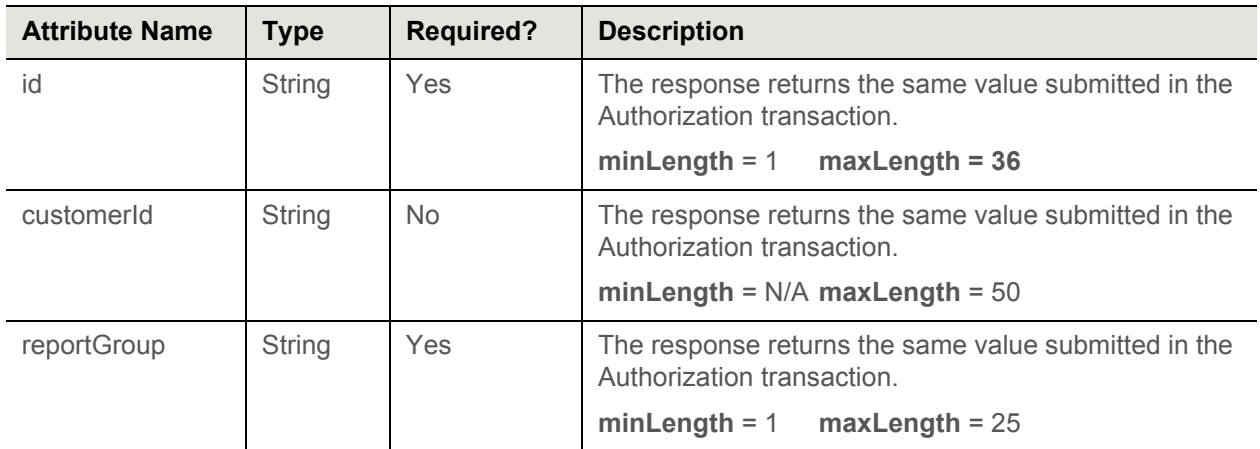

### **Child Elements:**

Required: [orderId,](#page-14-0) [response](#page-15-0), [responseTime](#page-15-1), [message](#page-11-1)

Optional: [card](#page-10-0) (Always returned, when request approved)

### <span id="page-17-0"></span>**type**

This type element defines the type of card in terms of card association, or card company.

**Type** = String (Enum); **minLength** = N/A; **maxLength** = 2

**Parent Elements:**

[card](#page-10-0)

**Attributes:**

None

**Child Elements:**

None

### **Enumerations:**

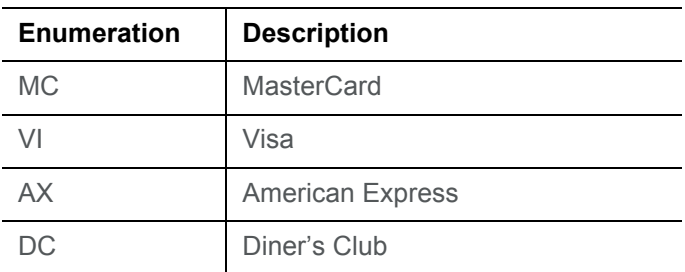

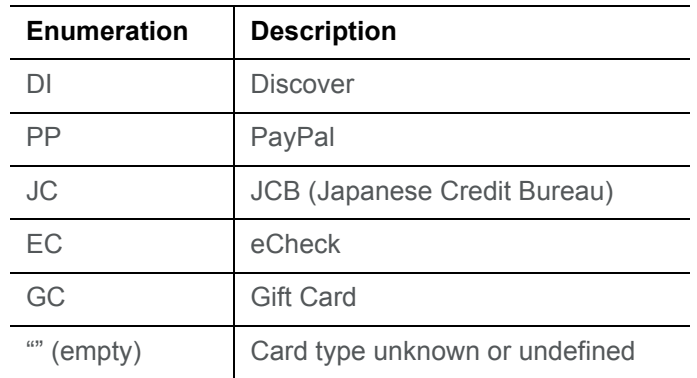

### <span id="page-18-0"></span>**user**

The user element is a required child of the authentication element. It is a unique identifier of the submitter used to authenticate that the message originated from a valid source.

**Type** = String; **minLength** = N/A; **maxLength** = 20

**Parent Elements:**

[authentication](#page-6-1)

**Attributes:**

None

**Child Elements:**

None

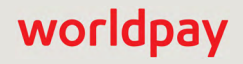